# **HeaderFont**

The font used to render a header cell's text.

## Usage

```
Set_Property(OLECtrlEntID, "OLE.HeaderFont[col; row]", FontArray)
```
### Values

The FontArray structure uses the same formatting as the OpenInsight FONT property. Visit the [Font](https://wiki.srpcs.com/display/ActiveX/Font) common OLE property page for further documentation. **Default:** Tahoma, 8 pt.

#### Indices

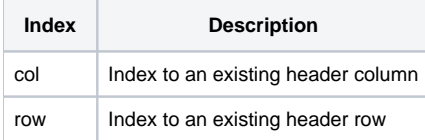

#### Remarks

The HeaderFont property alters a header cell's font.

#### See Also

**[CellFont](https://wiki.srpcs.com/display/EditTableControl/CellFont)**